# **Formalprüfungen zu den Eigenmitteln auf Einzelinstitutsbasis alle Positionen beziehen sich auf den Übersichtsmeldebogen EUEB**

## **Kernkapital**

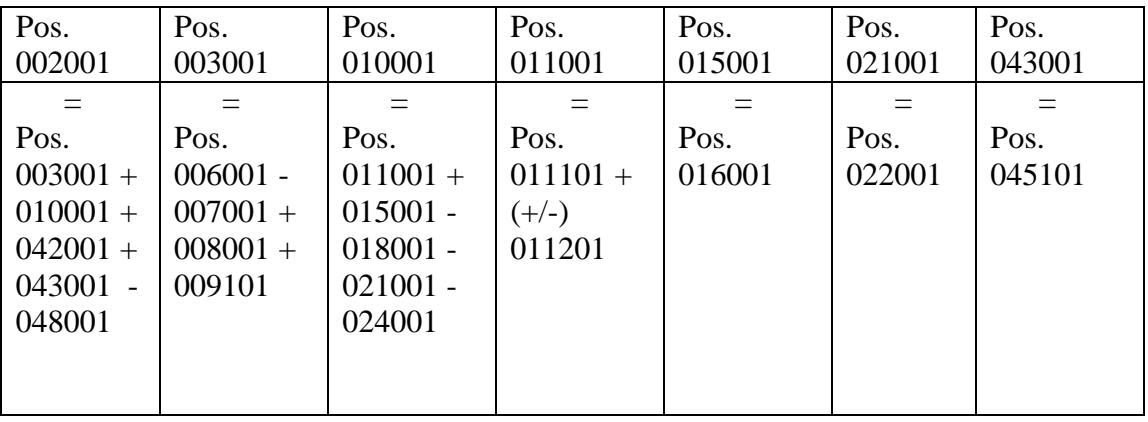

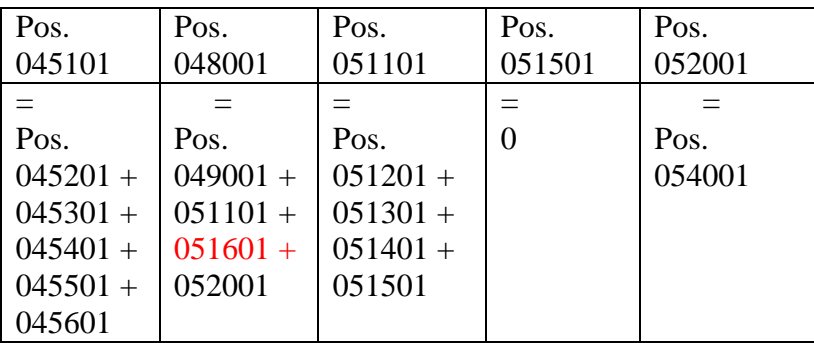

# **Ergänzungskapital**

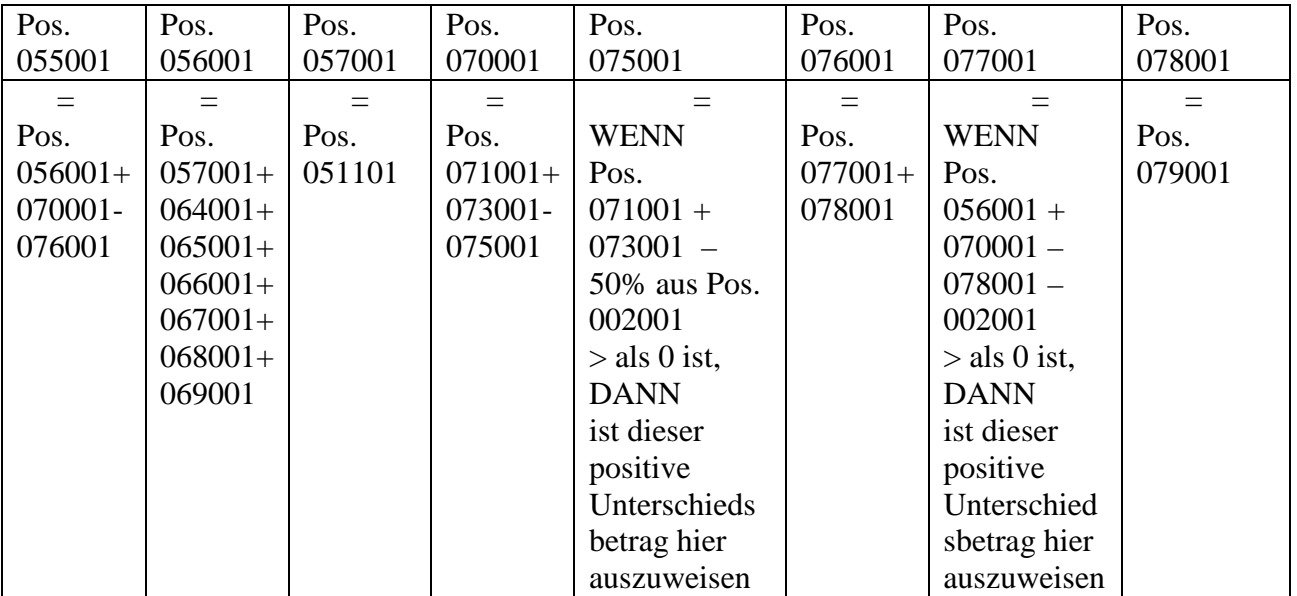

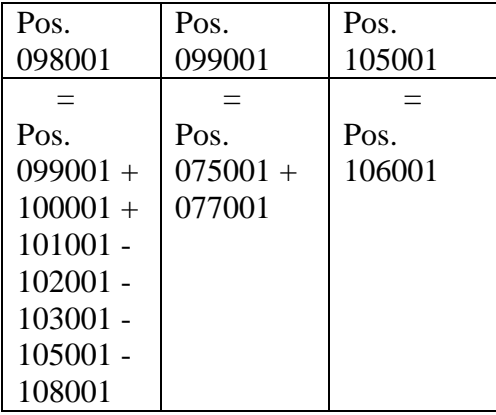

## **haftendes Eigenkapital/ anrechenbare Eigenmittel**

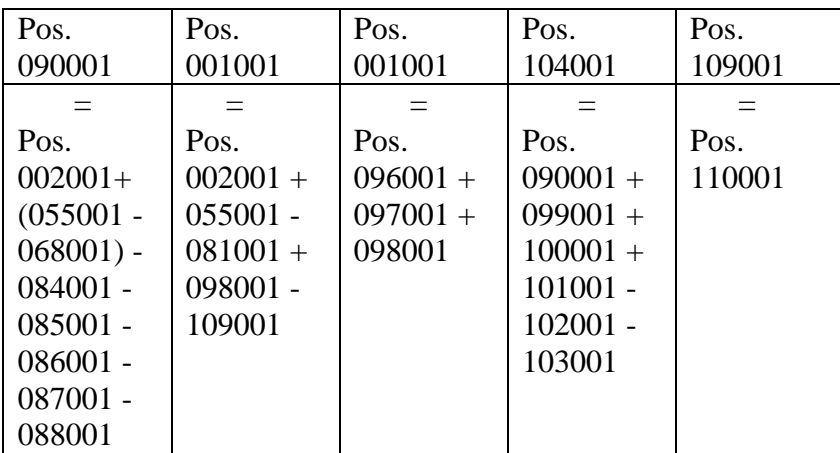

# **Kernkapital/ Ergänzungskapital für Solvenzzwecke**

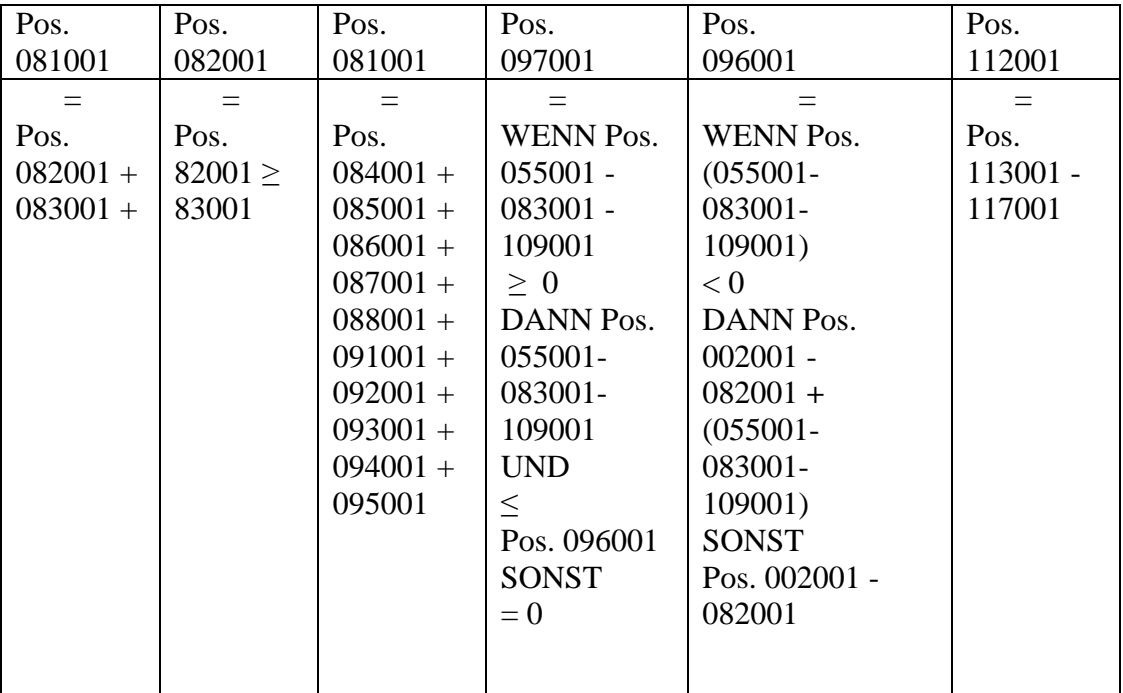

#### **Eigenmittelanforderungen**

### **Gilt für die Institute, die vollumfänglich die SolvV oder die Übergansregelung gem. § 339 Abs. 10 SolvV anwenden. Ab 01.01.2008 für alle Institute gültig!**

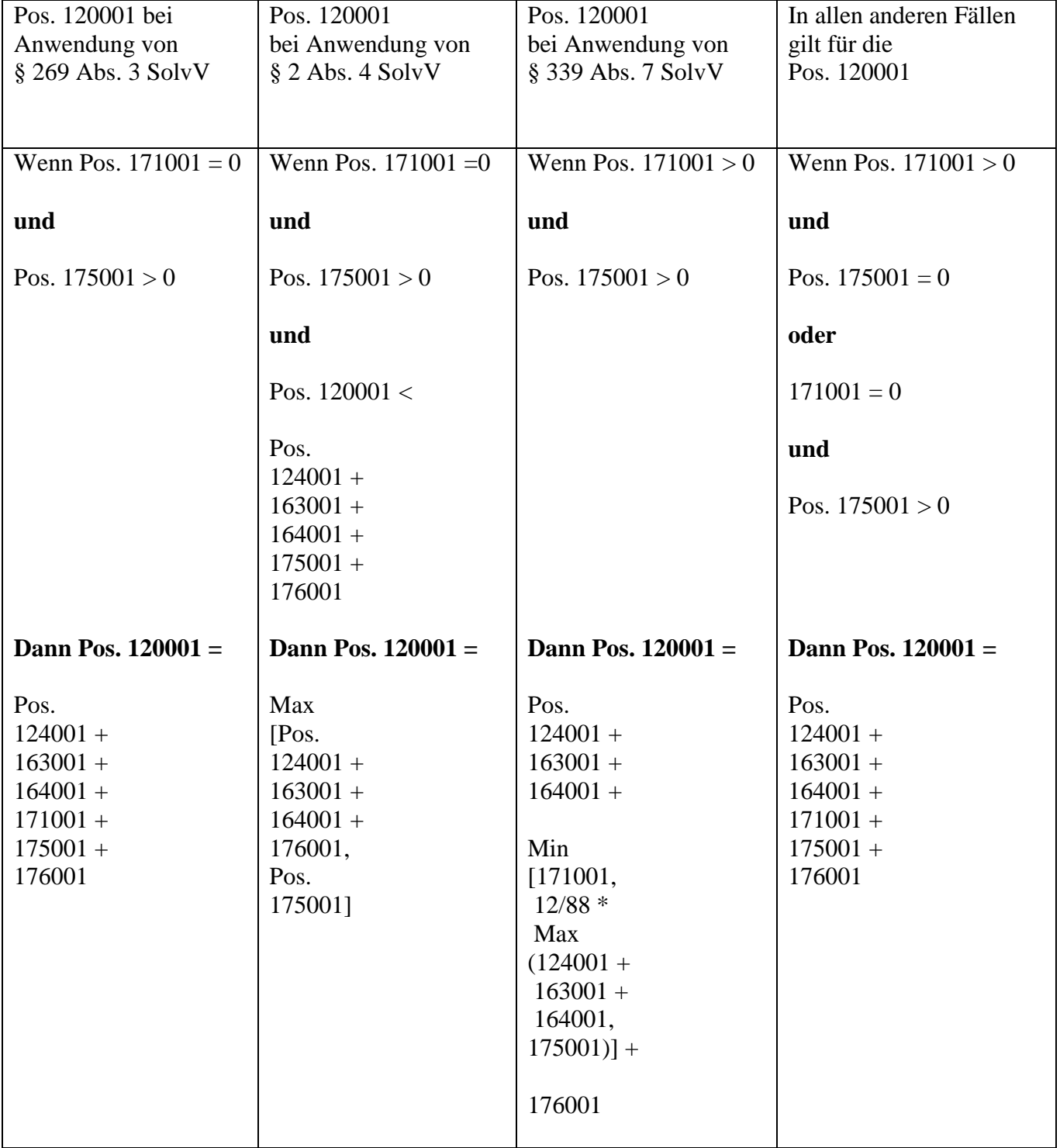

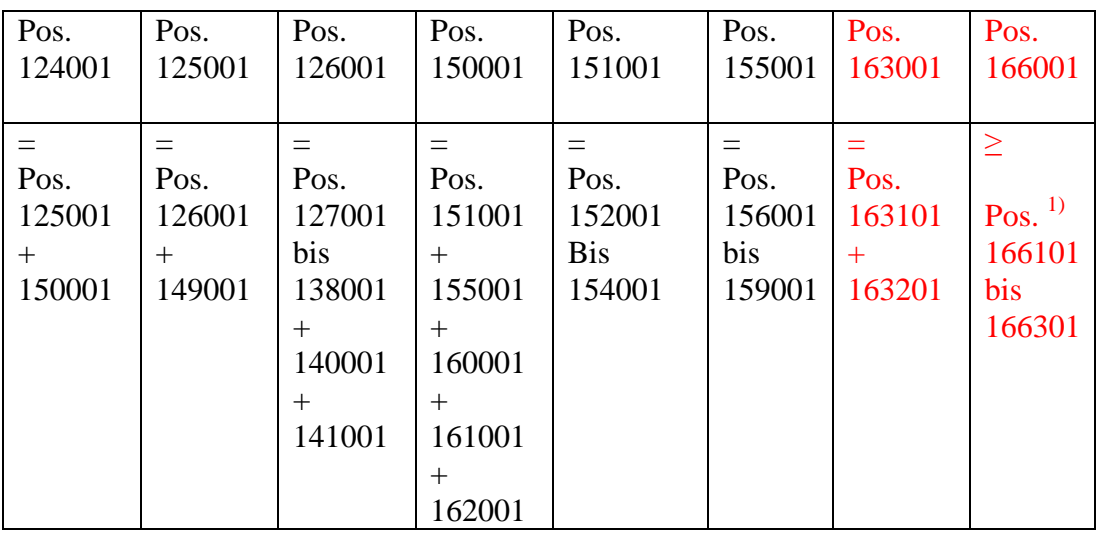

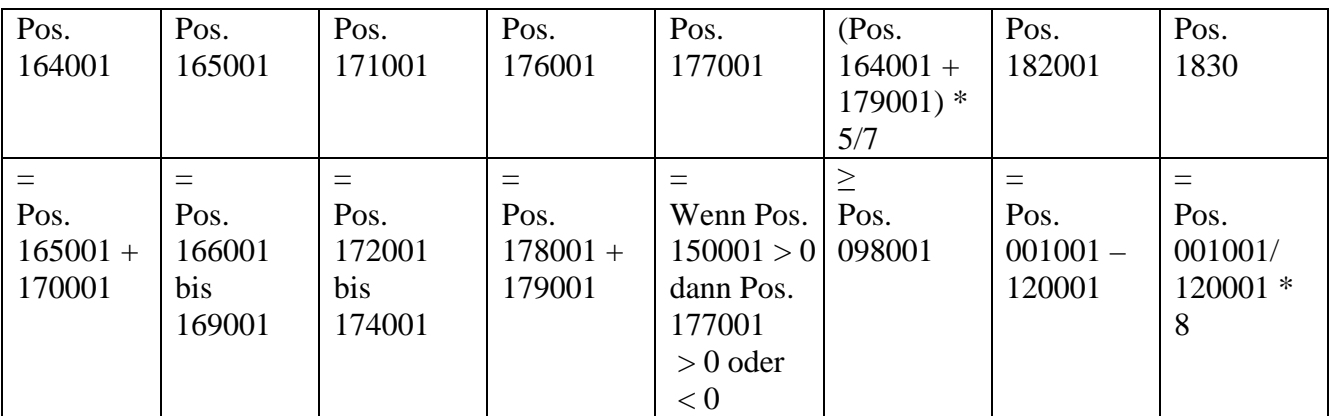

**Vordruckübergreifende Plausibilitäten im Meldebogen EUEB Gilt für die Institute, die vollumfänglich die SolvV anwenden. Ab 01.01.2008 für alle Institute gültig!**

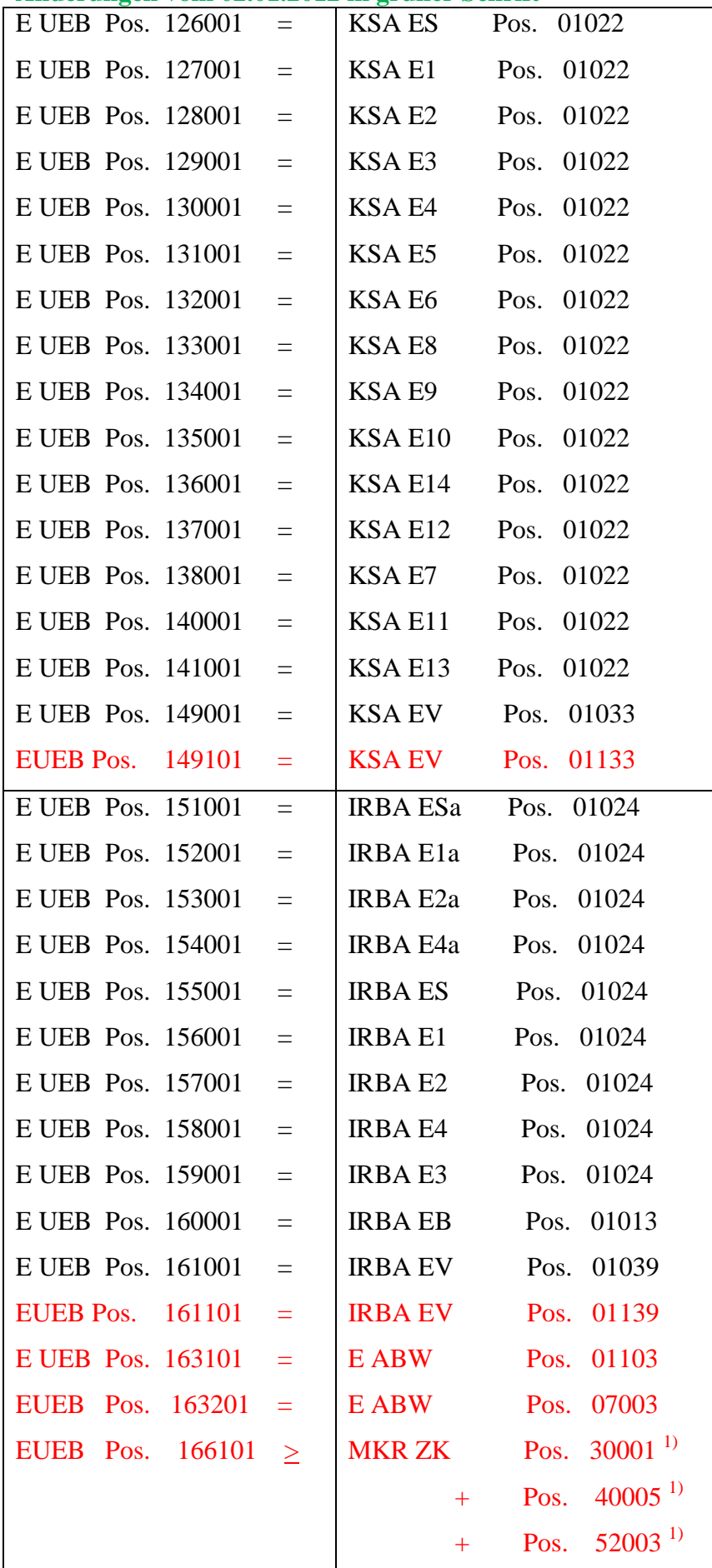

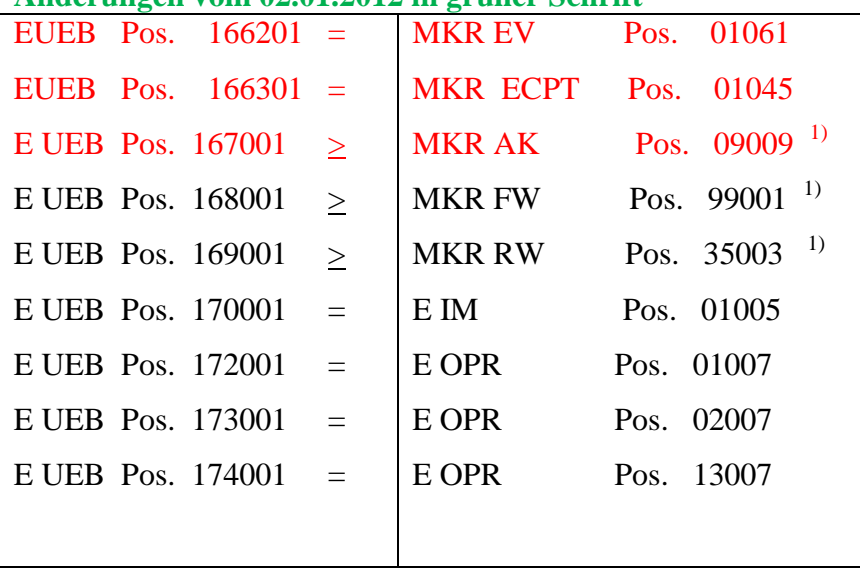

1)Darüber hinaus sind hier die Anrechnungsbeträge nach der Delta Plus Methode oder nach der Szenario Matrix Methode zu erfassen

## **Vordruckübergreifende Plausibilitäten zur Berechnung des Wertberichtigungsüberschusses/ defizites bei IRBA-Instituten**

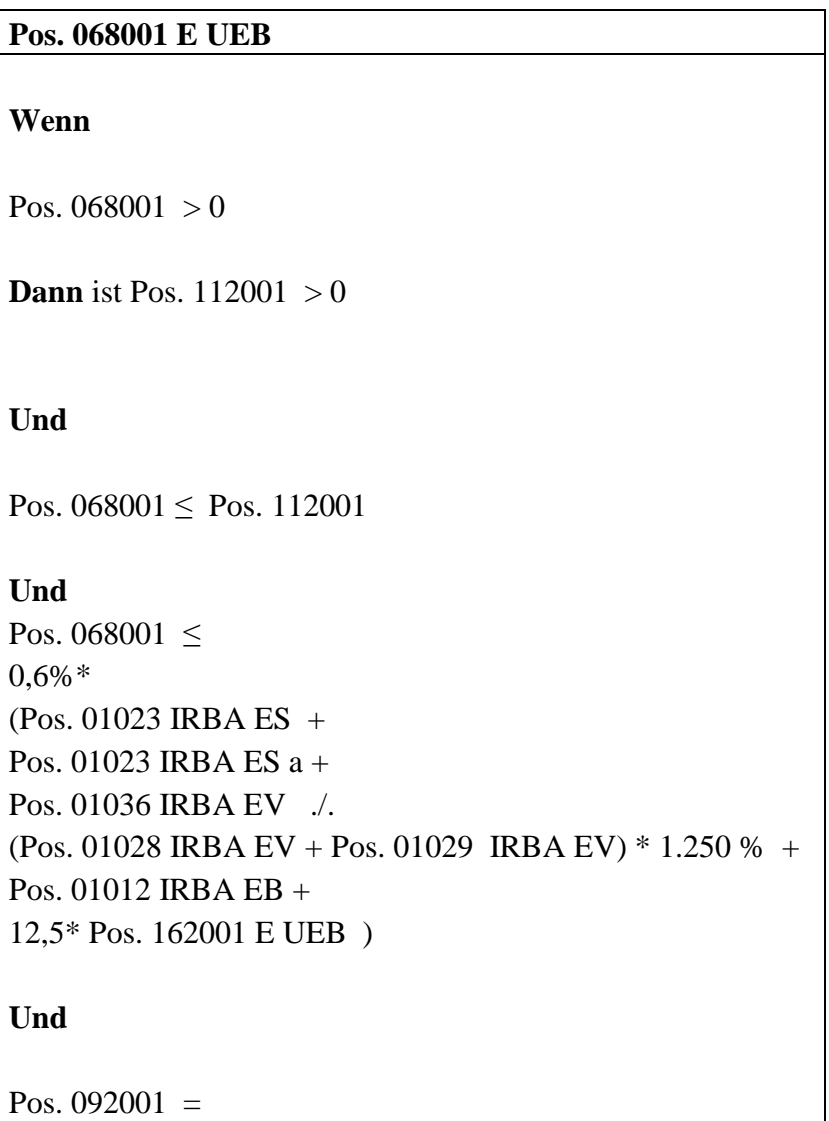

 $\overline{1}$ 

### **Geänderte Formalprüfung in roter Schrift hervorgehoben Stand: Dezember 2011 Änderungen vom 02.01.2012 in grüner Schrift**

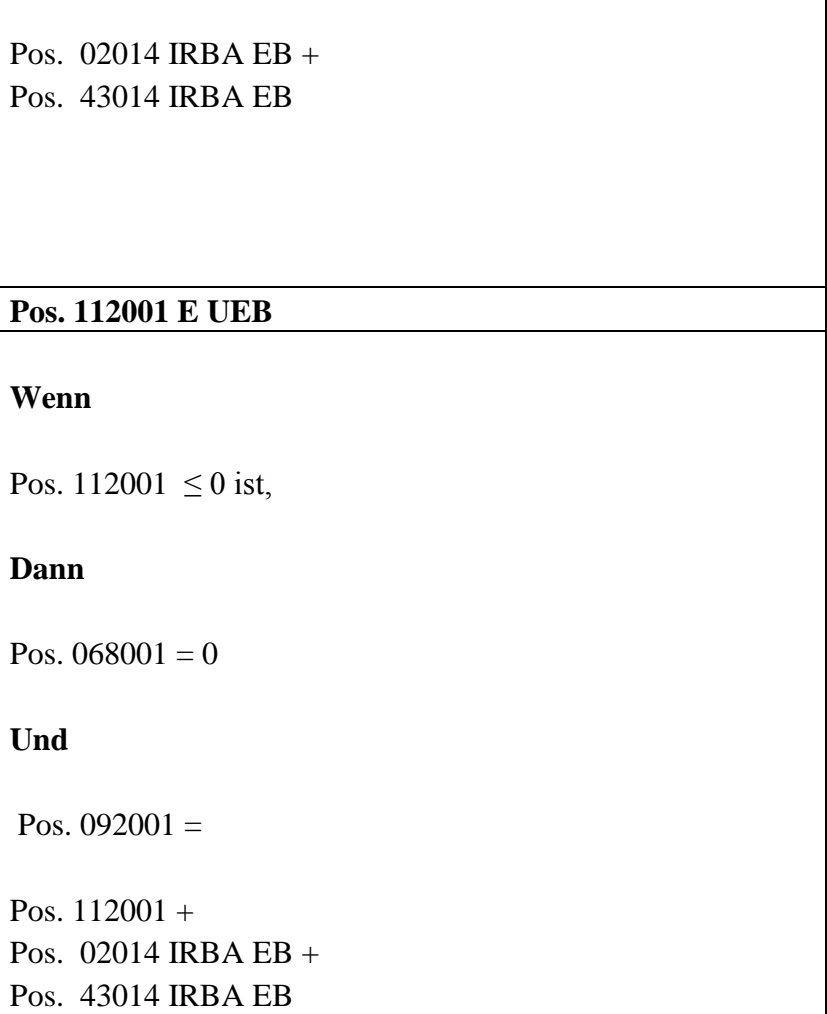

# **Vordruckübergreifende Plausibilität E UEB Pos. 091001**

### **Pos. 091001 E UEB**

Pos.  $091001 =$ KSA EV Pos. 01020 + IRBA EV Pos. 01018 + MKR EV Pos. 01003 + MKR EV Pos. 01004 + MKR ECTP Pos. 01003 + MKR ECTP Pos. 01004